## pst-pdf: PSTricks and other PostScript code in pdfl $\operatorname{HTEX}$  documents

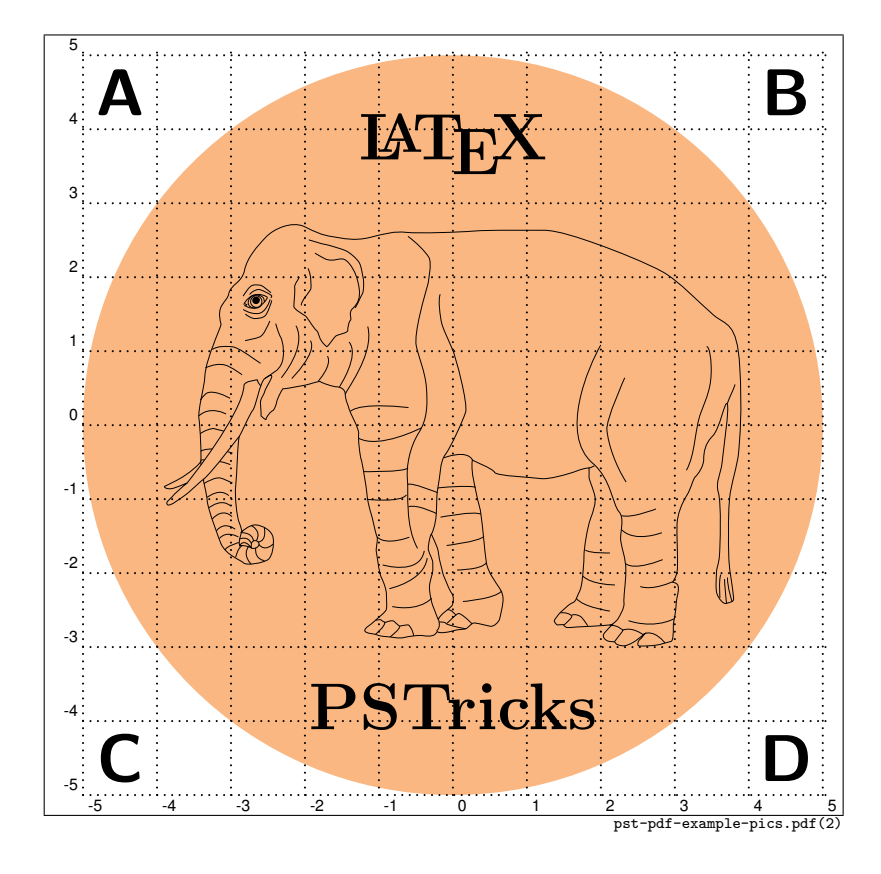

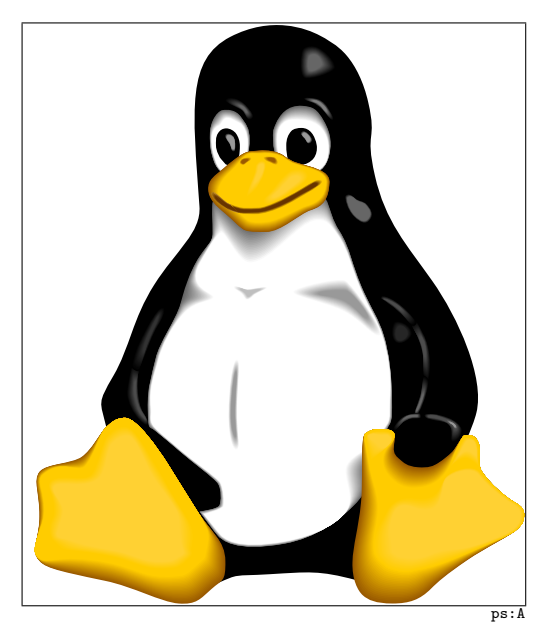

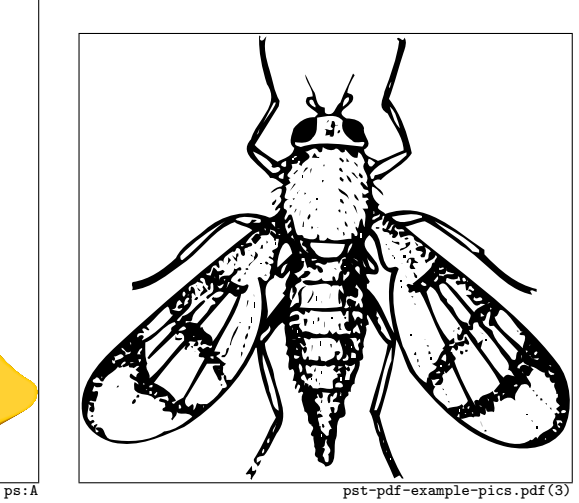

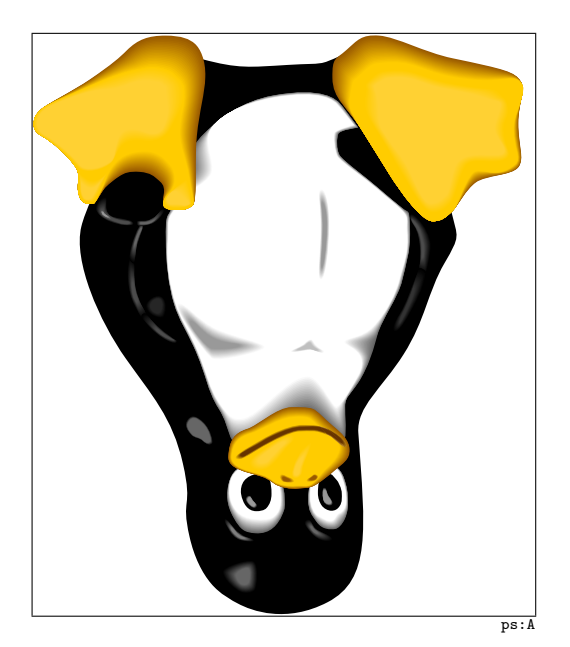

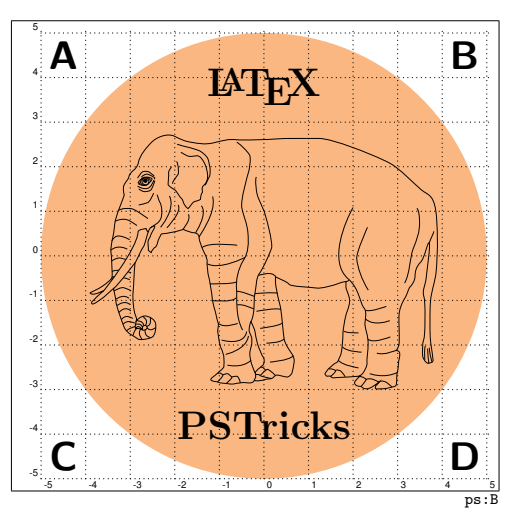

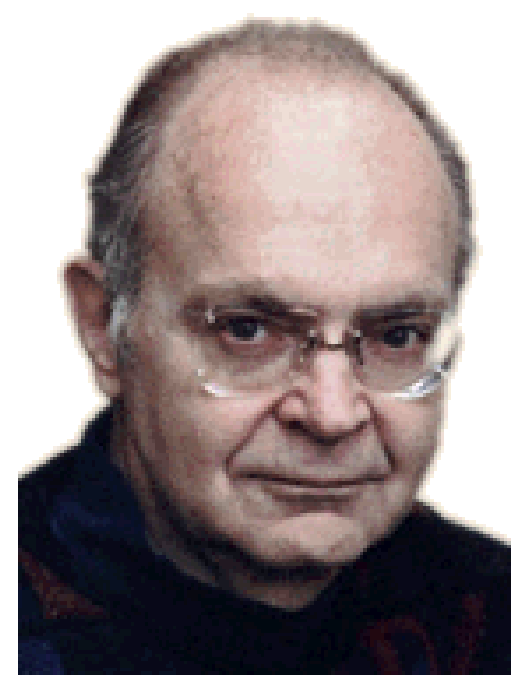

x1

x2

x4

x3

knuth.png

x5x6

pst-pdf-example-pics.pdf(4)

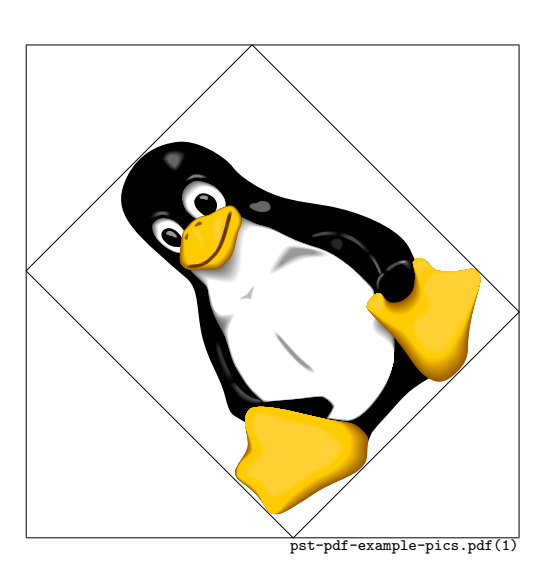

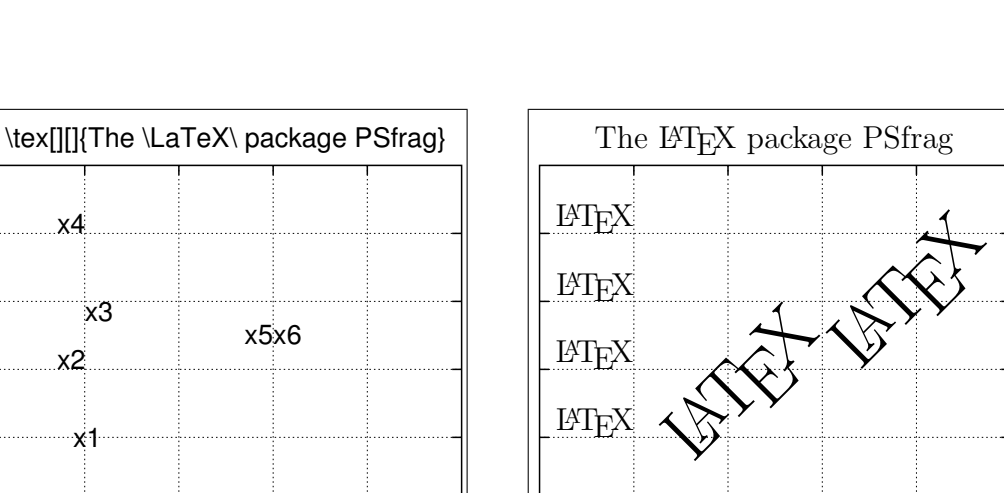

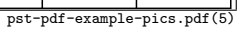

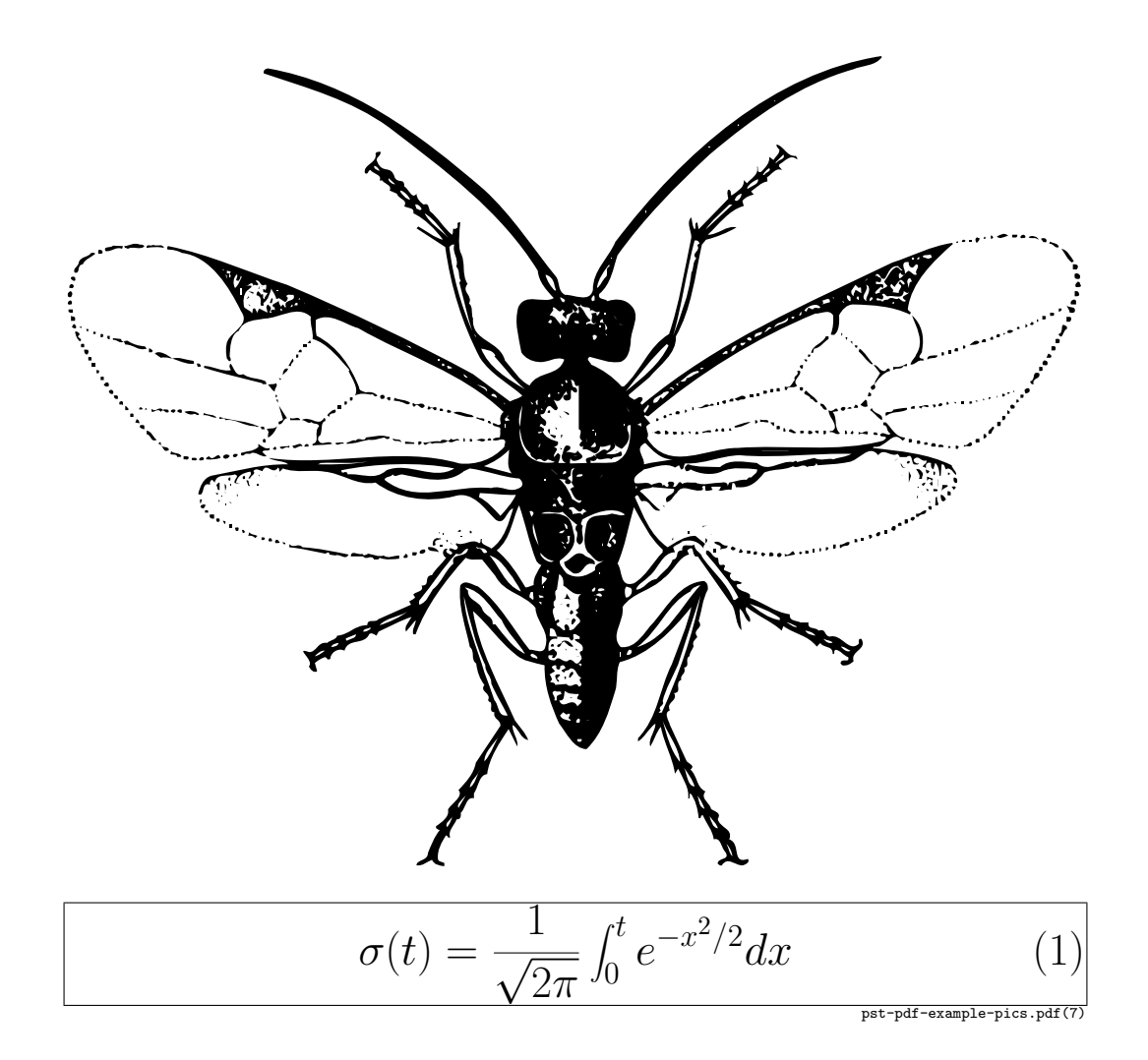

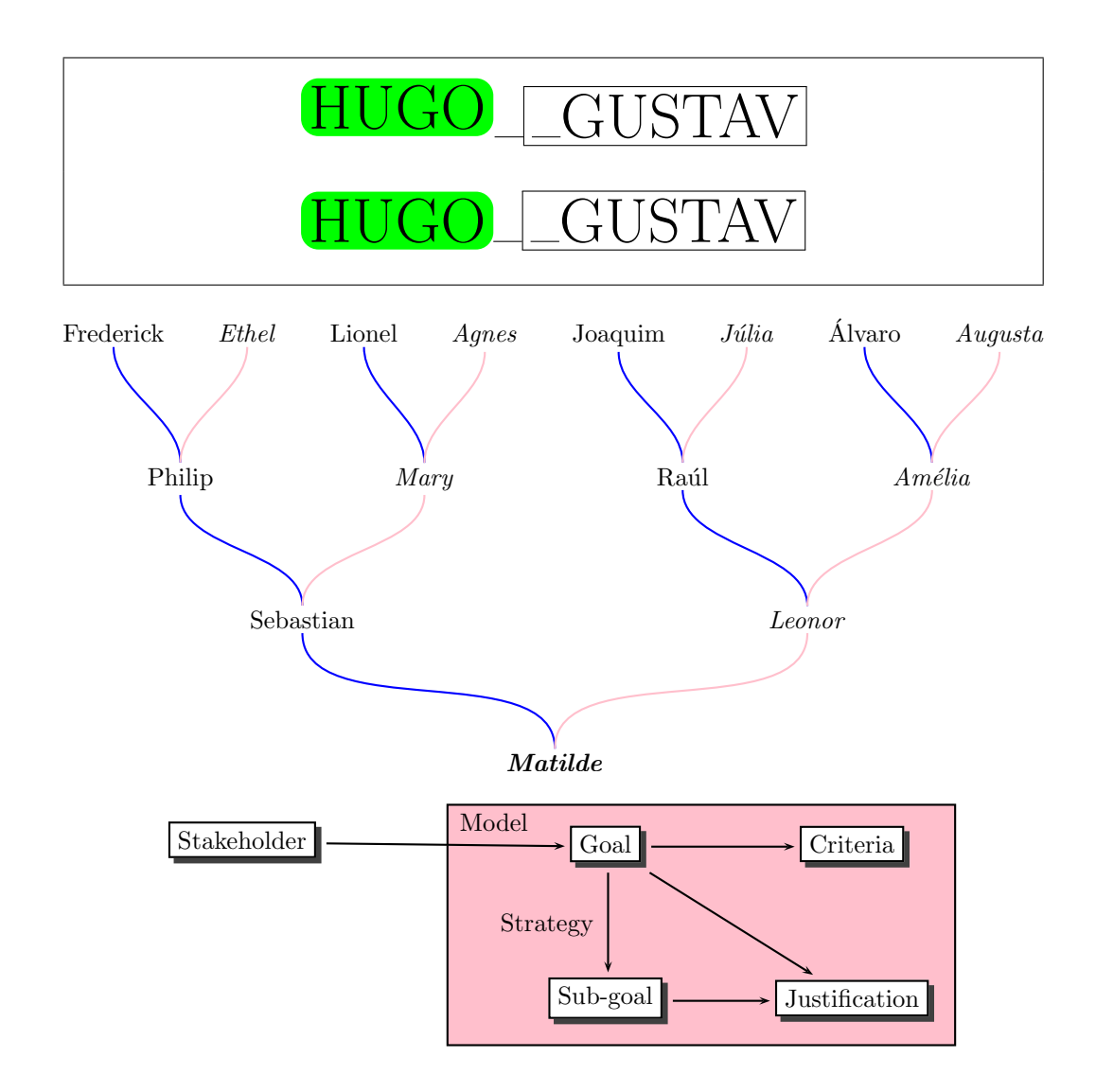

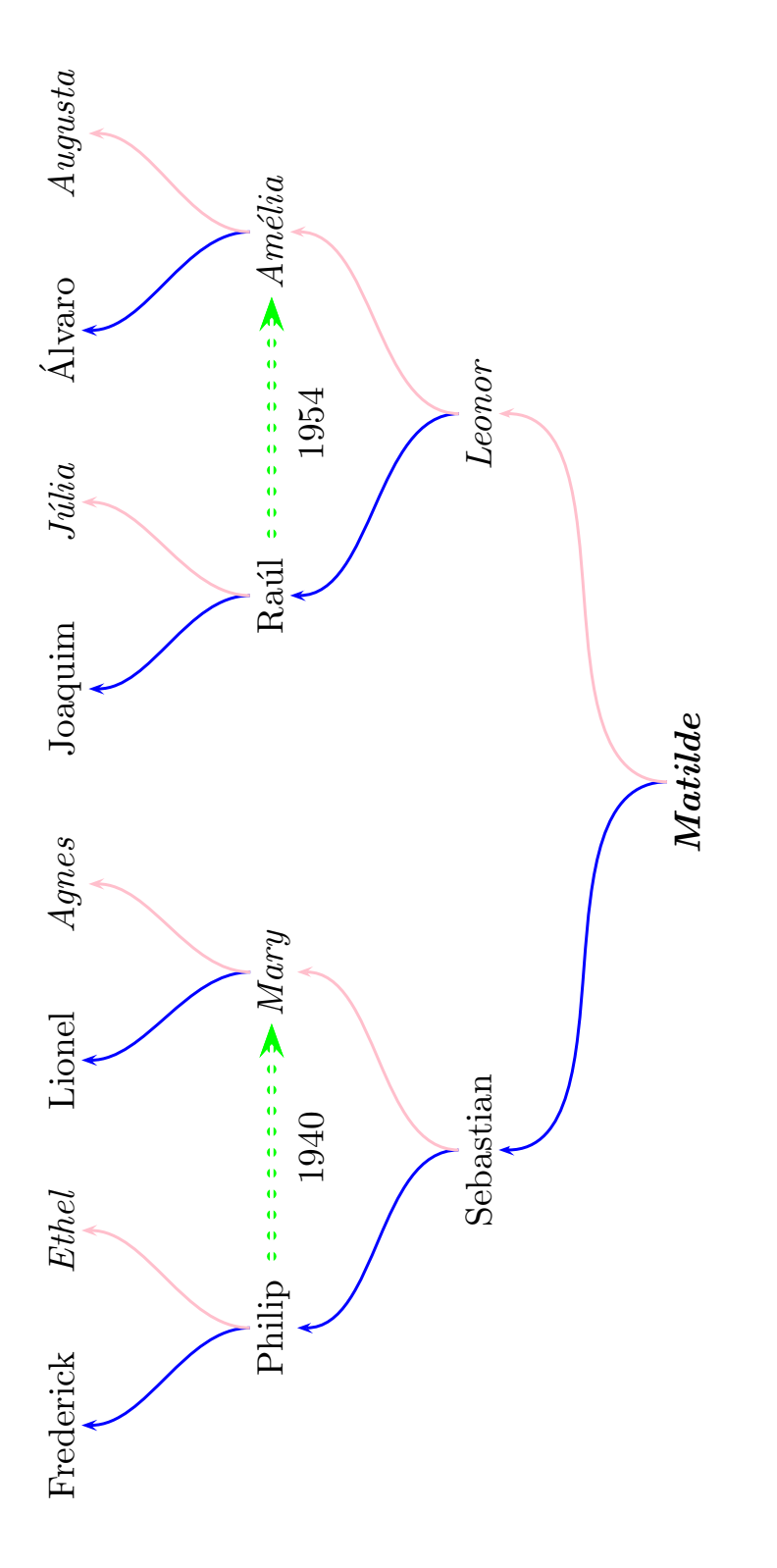

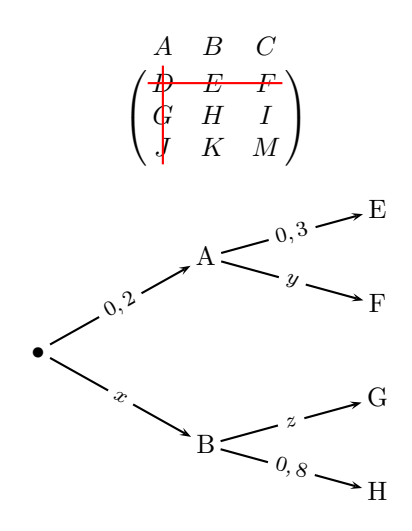

 $\begin{array}{ccc} a & b & c\\ 1 & 2 & 3 \end{array}$